## $\rm PDF$

## https://www.100test.com/kao\_ti2020/214/2021\_2022\_\_E5\_85\_AD\_ E7\_BA\_A7\_E4\_BD\_9C\_E6\_c67\_214738.htm

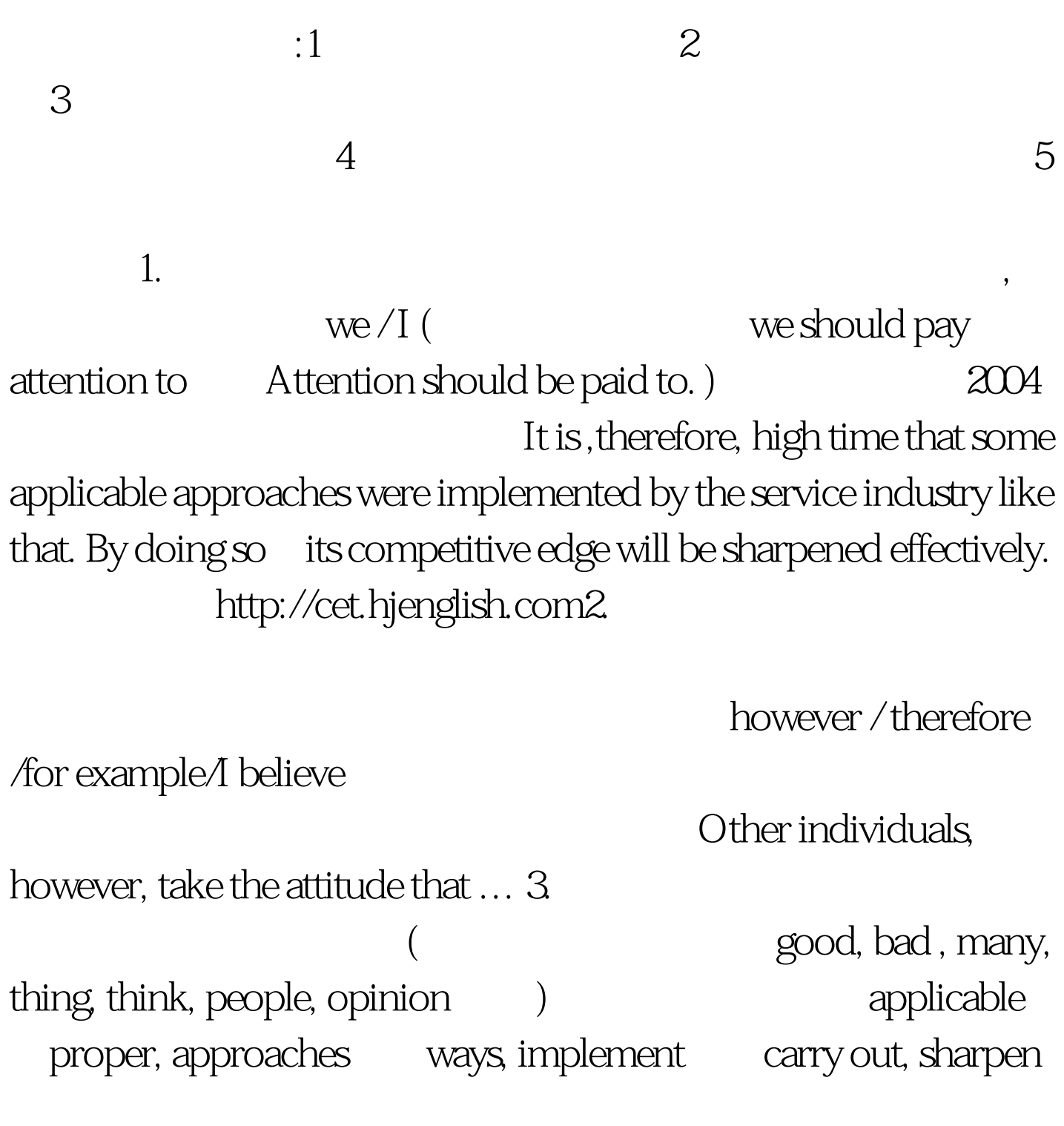

one's competitive edge enhance one's competitiveness( )  $\blacksquare$  $(14)$ 

Computer and I (By Simmy) I never forget the exceedingly thrilling day when my mother bought me a computer as birthday present, which exerted a tremendous fascination on me so that i indulged myself in googling an army of useful information i had expected ,and enjoy a sea of melodious classic music. That night I was sleepless, feeling that the whole world belonged to me. exceedingly verythrilling exciting sth. exert a tremendous fascination on sb sb. be interested in sth. google search an army of a lot of The dawn of the new century witnessed the increasing popularity of computers. Coincident with the advancement of science and technology, computers pouring into the current society as a fashion are appealing to growing individuals. It is no exaggeration to say we have been submerged by them, in large measure! The dawn of the new century witnessed

Increasing popularity more and more popular Coincident with ...

With ... Advancement development Pour into ( flood into  $/$  swarm into  $)$  enter into Current ( currently ) now Appeal to sb. sb. be interested in sth. Growing individuals more and more people It is no exaggeration to say For a start, we can, freely, search desired

information at any moment . Little by little, our knowledge will be well enriched, and our horizons will be greatly broadened. Additionally, we can get huge recreations online by chatting, playing games, or delivering email. For a start To begin with We can, freely, search has been cour knowledge will be well enriched, and our horizons will be greatly broadened.

Additionally In addition / Besides Deliver send There is no denying that , however, computers can function in the disservice of human beings, in a way, especially the growing violence ,\*\*\*, porn pictures, AV-films emerging on the screen , which leads quiet a few net citizens to copying. There is no denying that , however, computers can function in the disservice of human beings, there is no denying that

however function in the disservice of do harm to Emerging appearing (fading disappearing) Net citizen and As a classic proverb goes that no garden has no weeds. Computers do play a positive role in the development of people lives, despite a slice of unfavorable impacts. We should ,therefore, take advantage of the fruits and avoid the opposite facet. No garden has no weeds Every coin has two sides Computers do play a do a Positive

 $im$ portant / good  $\hbox{A slice of}$  a part of Unfavorable bad Impacts effects / influences We should, therefore, take advantage of … Fruits ( fruits fruits fruits fruits response to the fruits response of  $R$ merits/virtues) advantage ( defects disadvantage ) Facet aspect 100Test

## www.100test.com